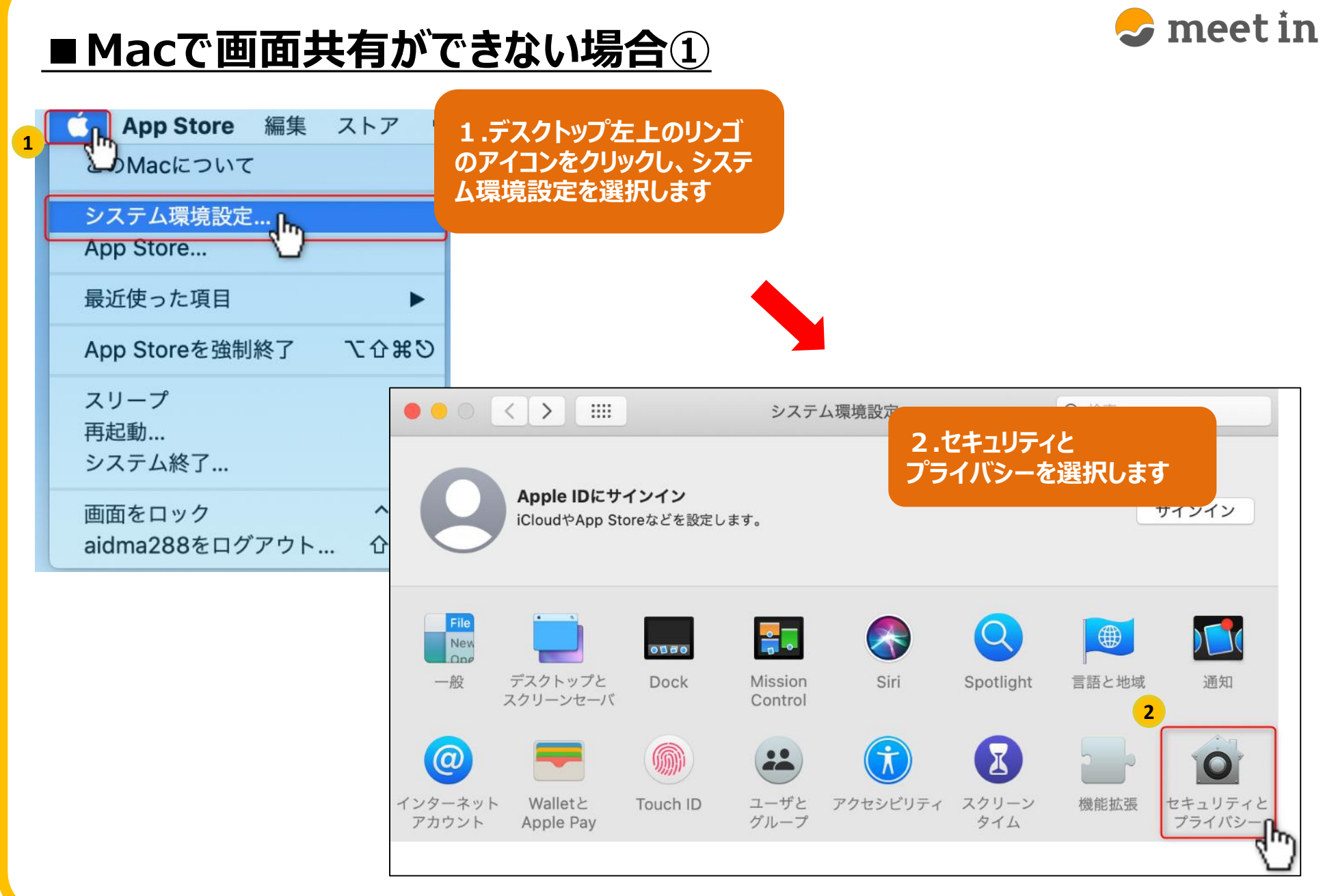

1

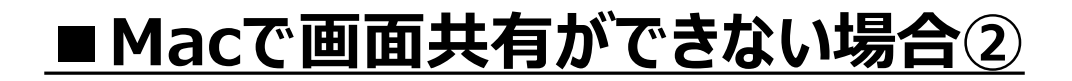

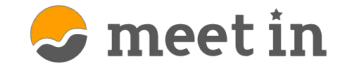

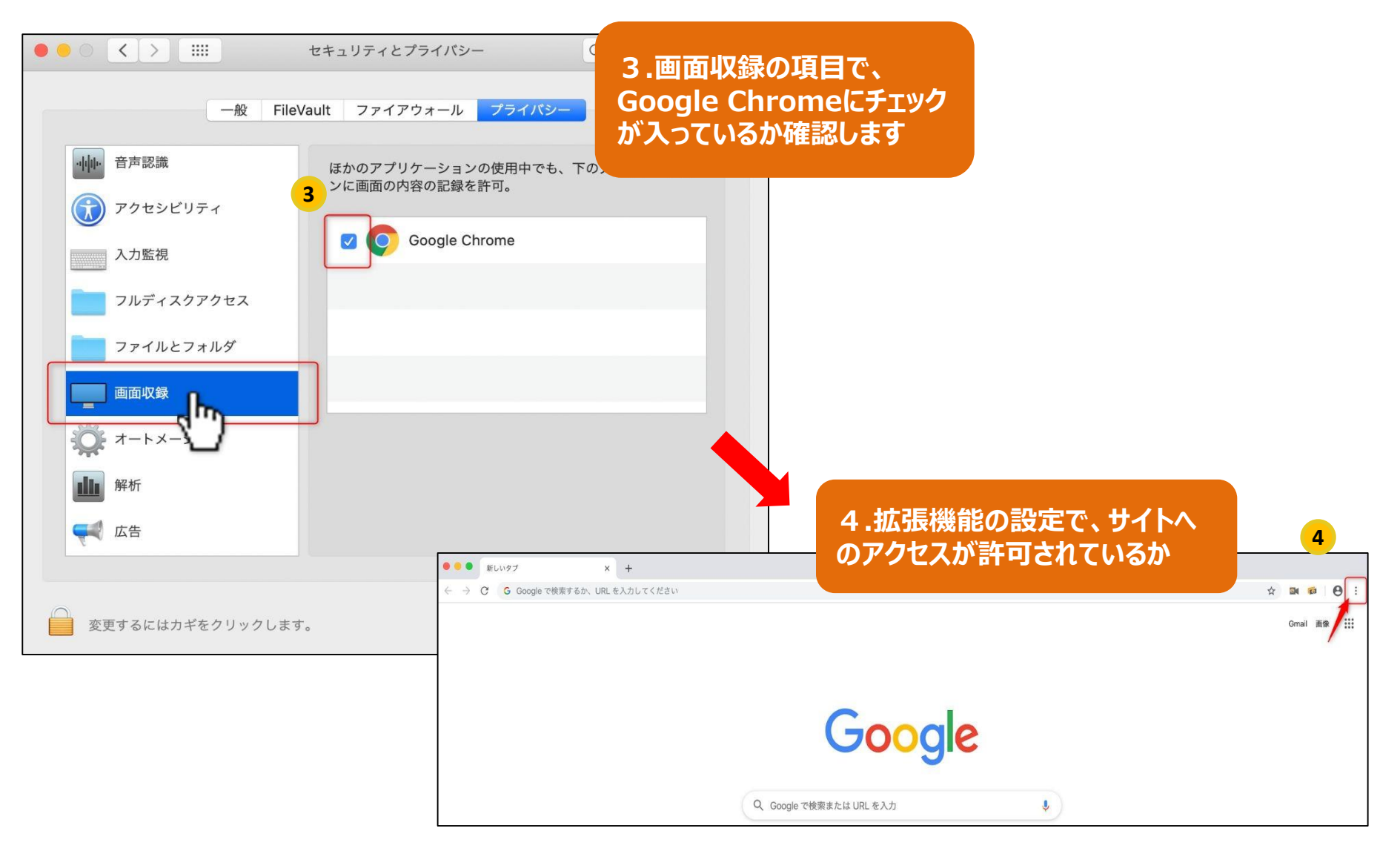

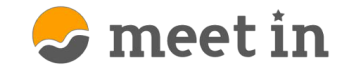

## **■Macで画面共有ができない場合③**

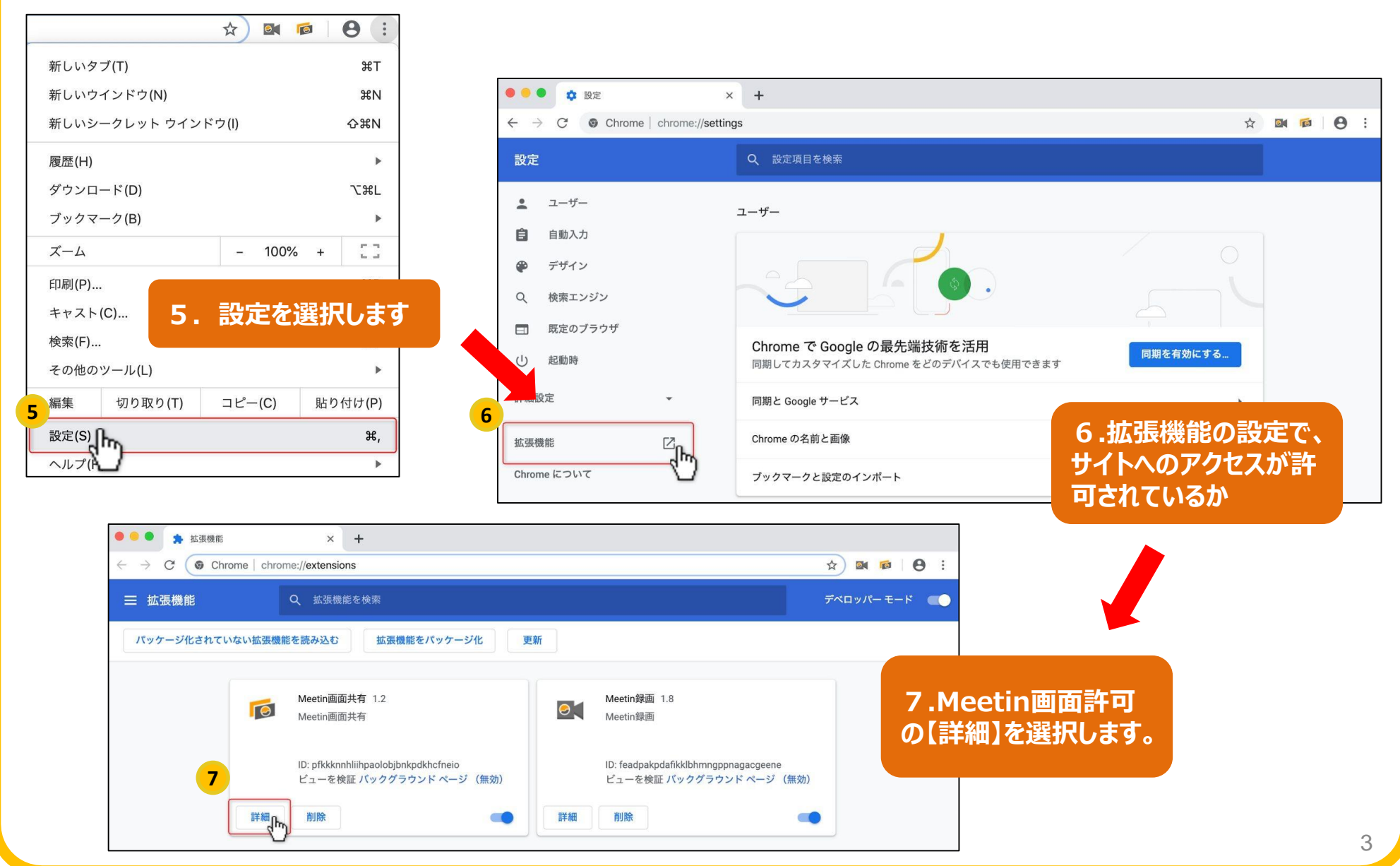

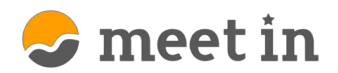

## ■Macで画面共有ができない場合④

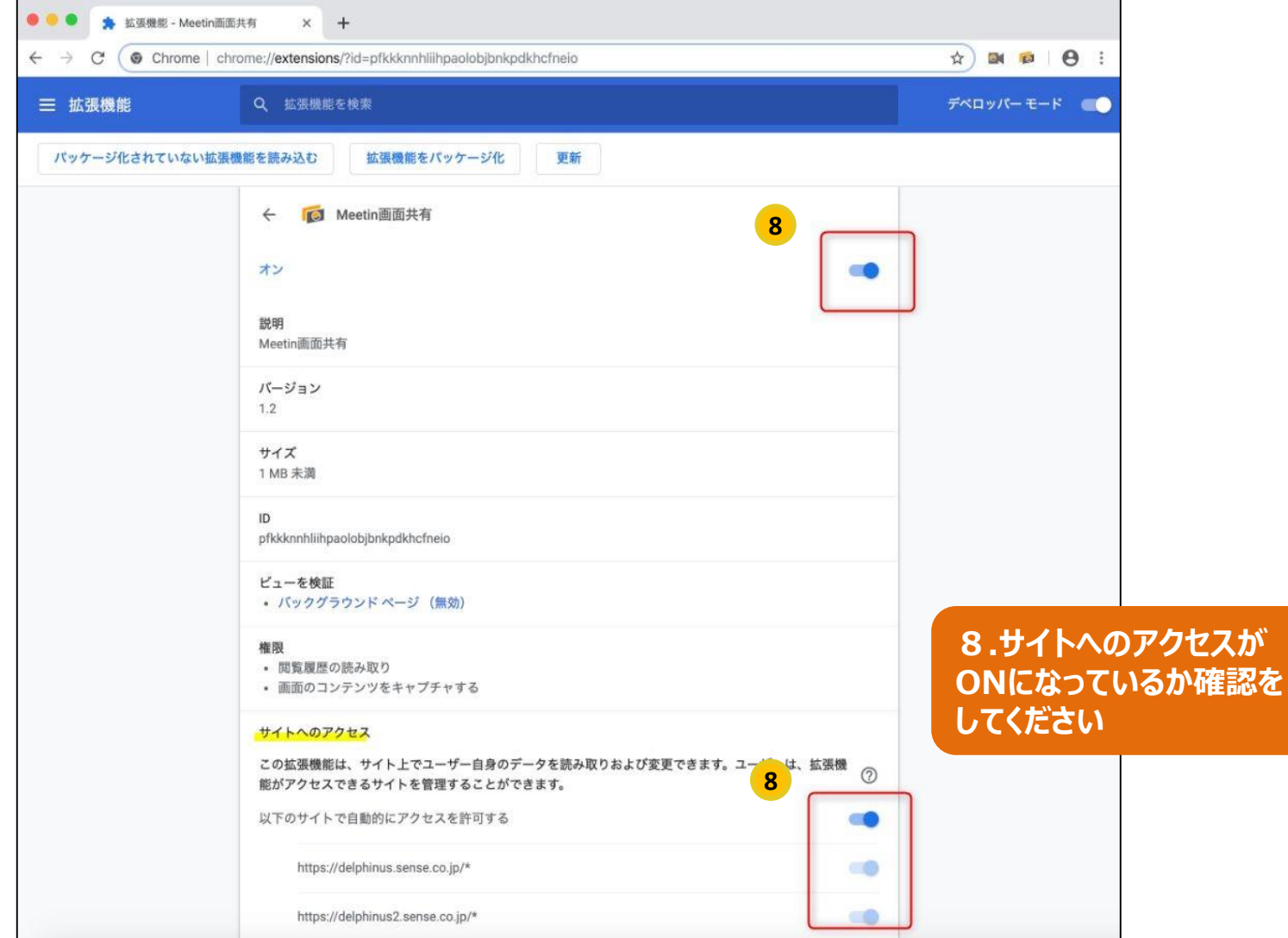